# Synoptic-Dynamic Maps Made **Easy** Using MetPy and Jupyter Notebooks

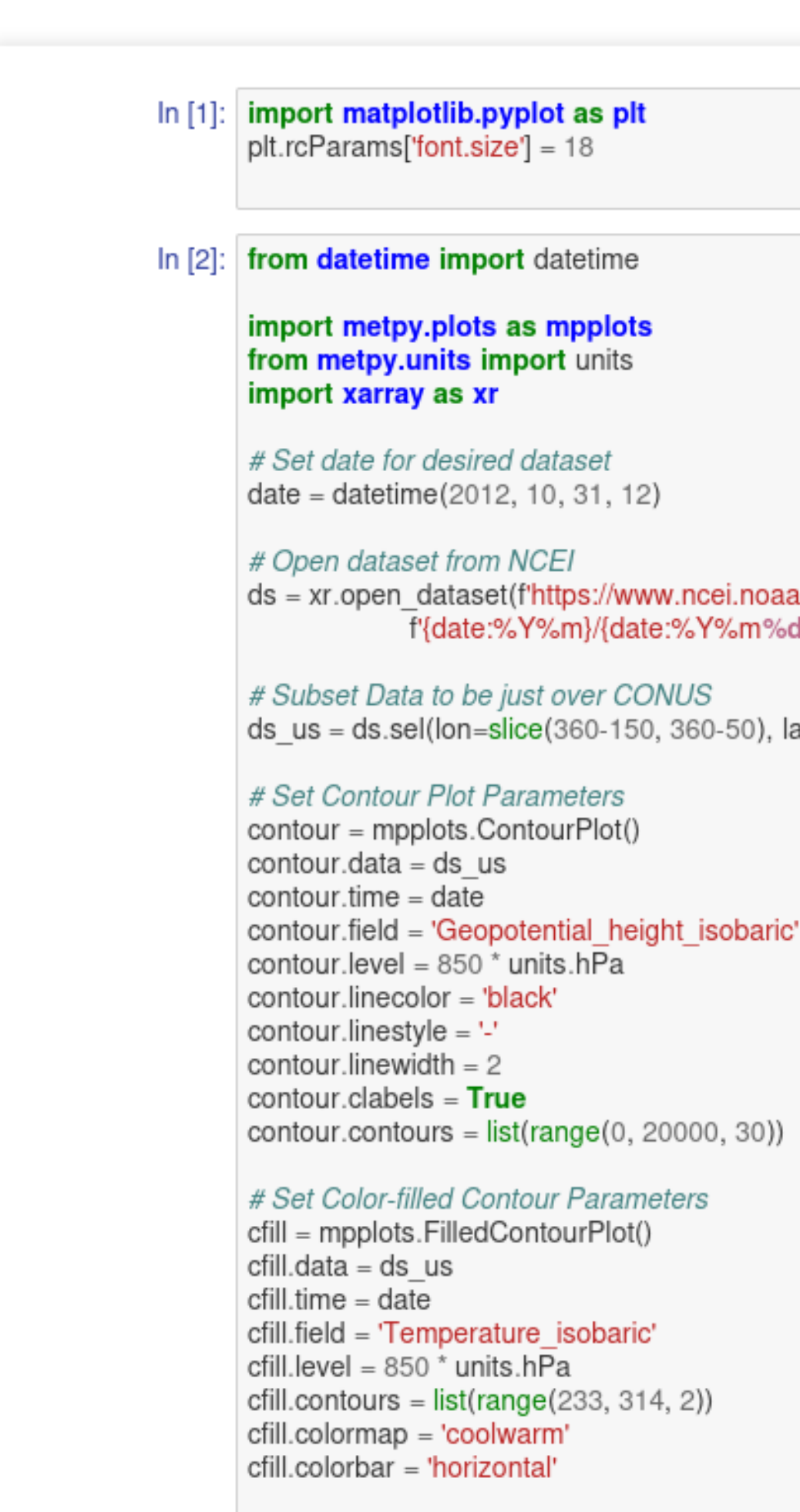

# Panel for plot with Map features panel = mpplots.MapPanel() panel.layout =  $(1, 1, 1)$ panel.area =  $(-124, -72, 24, 53)$  $panel. projection = 'lcc'$ panel.layers = ['coastline', 'borders', 'states'] panel.title = f{cfill.level} GFS Geopotential Heights and Temperature at {date}' panel.plots =  $[cfill, contour]$ 

# Bringing it all together  $pc = mpplots.PanelContainer()$  $pc.size = (24, 22)$  $pc.panels = [panel]$ 

pc.save(f'850\_hPa\_declarative\_example.png', dpi=150, bbox\_inches='tight')

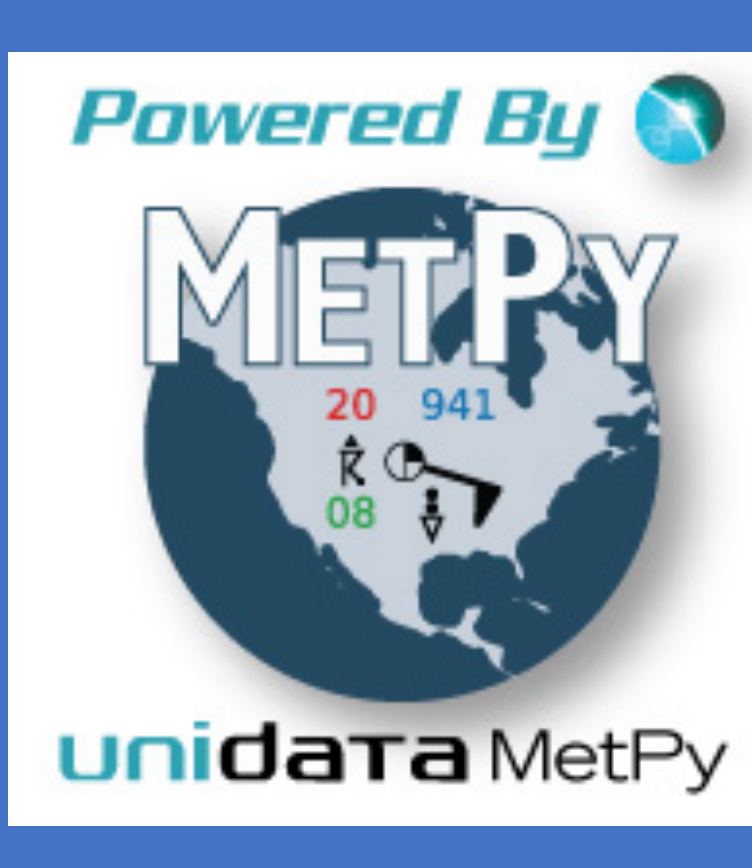

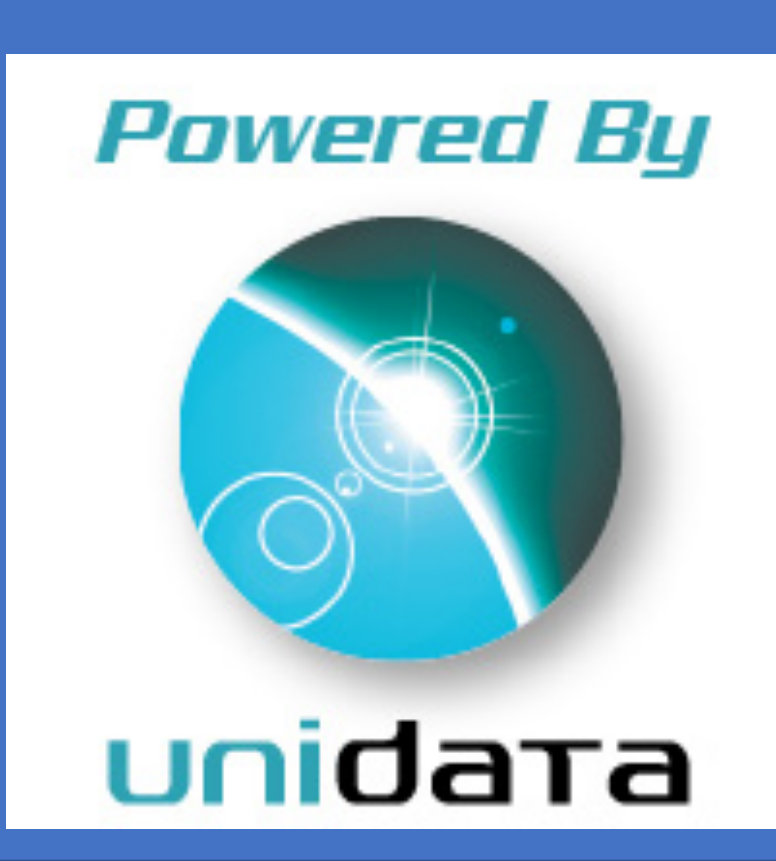

ds = xr.open\_dataset(f'https://www.ncei.noaa.gov/thredds/dodsC/gfs-g4-anl-files/ f'{date:%Y%m}/{date:%Y%m%d}/gfsanl\_4\_{date:%Y%m%d}\_{date:%H}00\_000.grb2').metpy.parse\_cf()

ds us =  $ds.set(lon=slice(360-150, 360-50), lat=slice(65, 20))$ 

cfill.contours =  $list(range(233, 314, 2))$ 

**Powered By N** unidata TDS

#### **An Interactive Demonstration of moving from GEMPAK to MetPy as the Primary Analysis and Visualization Tool of Atmospheric Scientists**

Kevin H. Goebbert<sup>1</sup>, Ryan M. May<sup>2</sup>, Zach S. Bruick<sup>2,3</sup> <sup>1</sup> Valparaiso University, <sup>2</sup> UCAR/Unidata, <sup>3</sup> McKinsey & Company ACRE

- barblength
- skip
- pivot
- color
- earth\_relative
- linecolor
- linestyle
- linewidth
- clabels
- contours

### Filled-Contours

- colormap
- colorbar
- contours
- clabels
- image\_range

#### Images

- colorbar
- colormap
- image\_range

#### Barbs

### Map Elements

- area
- layout
- layers
- plots
- projection
- title

#### Panel Elements

- panels
- size
- show
- save

#### **Observations**

- data
- fields
- time
- time\_window
- colors
- locations
- formats
- vector\_field
- vector\_field\_length
- vector\_field\_color
- reduce\_points

## Gridded Data

- data
- time
- field
- level

#### **Contours**

## Declarative Attributes

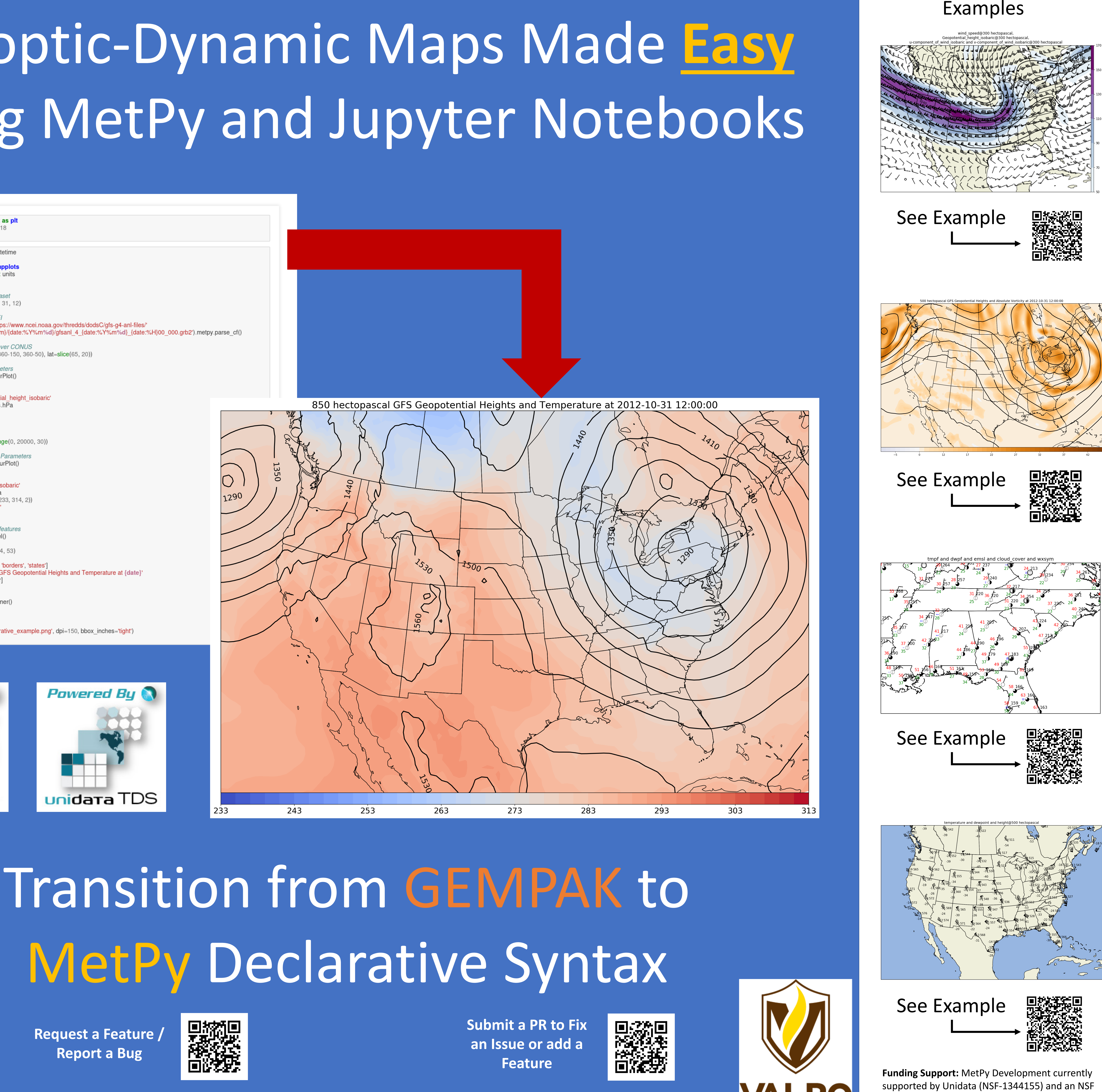

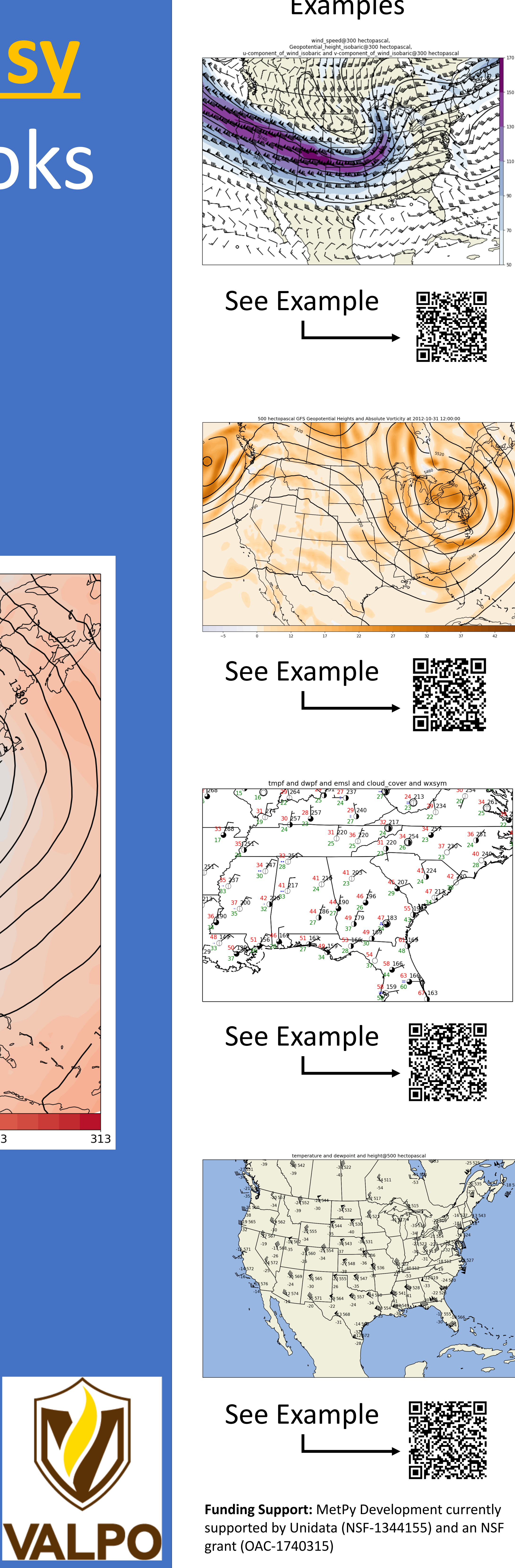

**Request a Feature / Report a Bug**

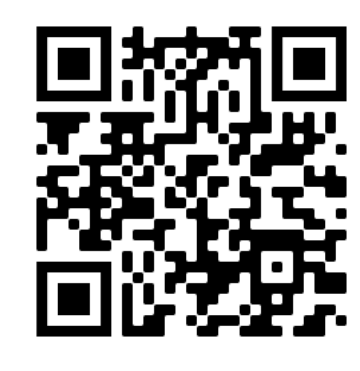

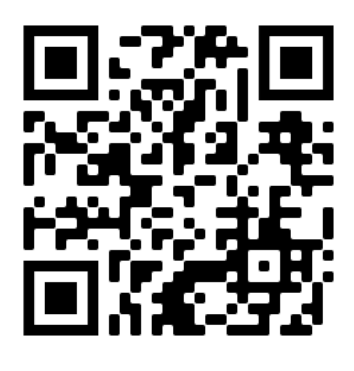